# USER'S GUIDE FOR TOMLAB /NLPQL<sup>1</sup>

Kenneth Holmström<sup>2</sup>, Anders O. Göran<sup>3</sup> and Marcus M. Edvall<sup>4</sup>

November 6, 2006

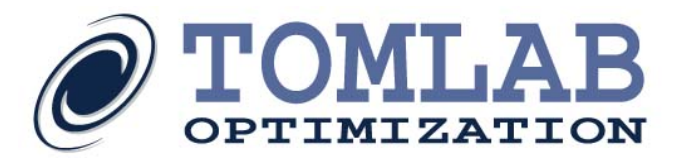

<sup>&</sup>lt;sup>1</sup>More information available at the TOMLAB home page:  $http://tomopt.com.$  $http://tomopt.com.$  E-mail:  $tomlab@tomopt.com$ .

<sup>&</sup>lt;sup>2</sup>Professor in Optimization, Mälardalen University, Department of Mathematics and Physics, P.O. Box 883, SE-721 23 Västerås, Sweden, [kenneth.holmstrom@mdh.se.](mailto:kenneth.holmstrom@mdh.se)

<sup>&</sup>lt;sup>3</sup>Tomlab Optimization AB, Västerås Technology Park, Trefasgatan 4, SE-721 30 Västerås, Sweden, [anders@tomopt.com.](mailto:anders@tomopt.com)

<sup>4</sup>Tomlab Optimization Inc., 855 Beech St #121, San Diego, CA, USA, [medvall@tomopt.com.](mailto:medvall@tomopt.com)

# Contents

<span id="page-1-0"></span>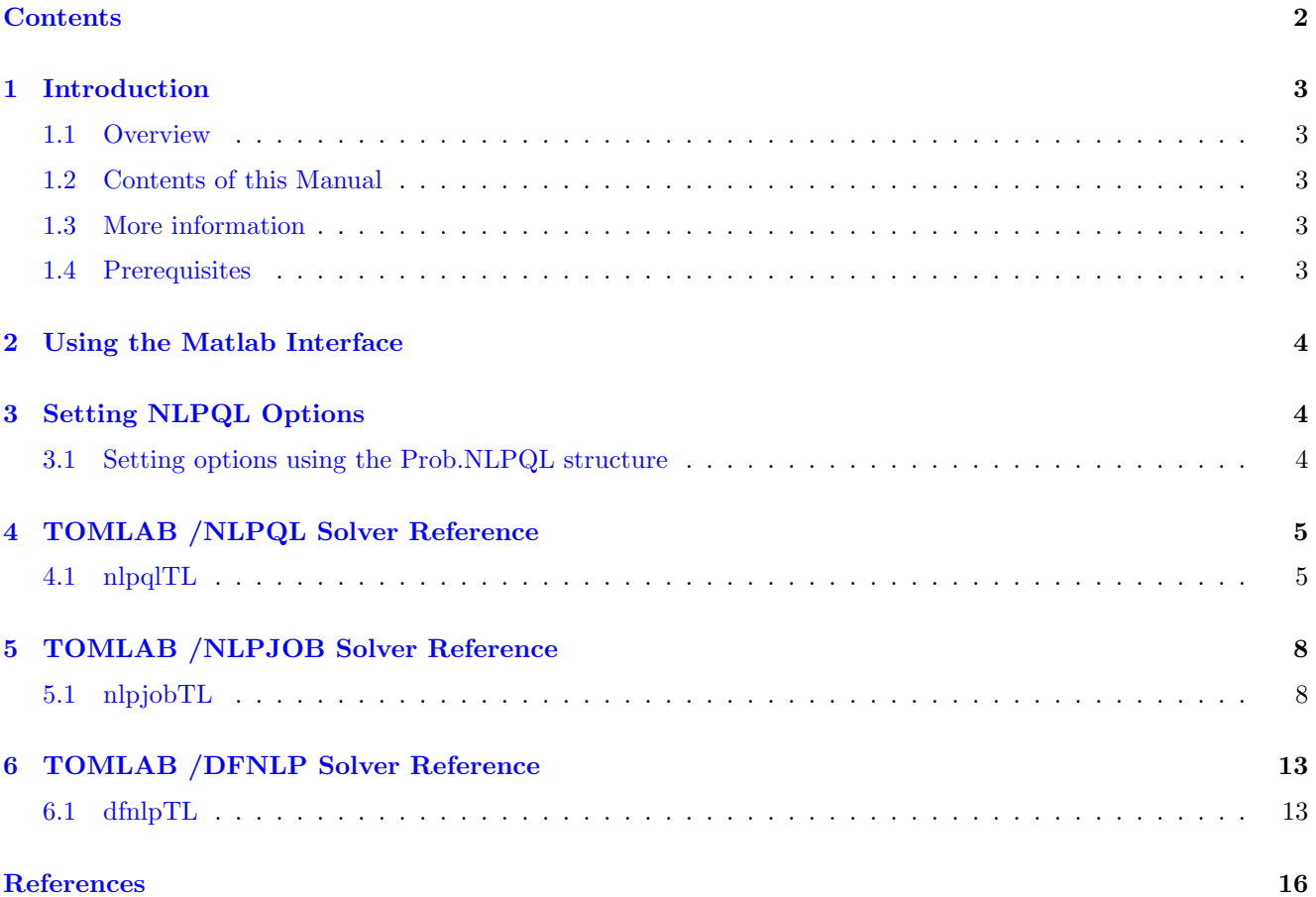

# <span id="page-2-0"></span>1 Introduction

## <span id="page-2-1"></span>1.1 Overview

Welcome to the TOMLAB /NLPQL User's Guide. TOMLAB /NLPQL includes the NLPQLP, NLPJOB and DFNLP solvers from Klaus Schittkowski and an interface to The MathWorks' MATLAB.

TOMLAB /NLPQL solves general nonlinear mathematical programming problems with equality and inequality constraints. It is assumed that all problem functions are continuously differentiable.

The internal algorithm is a sequential quadratic programming (SQP) method. Proceeding from a quadratic approximation of the Lagrangian function and a linearization of the constraints, a quadratic subproblem is formulated and solved by dual code. Subsequently a line search is performed with respect to two alternative merit functions and the Hessian approximation is updated by the modified BFGS-formula.

TOMLAB /NLPJOB solves multicriteria optimization problems. NLPJOB offers a total of 15 different possibilities to transform the objective function vector into a scalar function. An SQP method is also used to solve the problem in this case.

TOMLAB /DFNLP is a sequential quadratic programming method for solving nonlinear data fitting problems. The algorithm introduces new decision variables as well as constraints to formulate a smooth nonlinear programming problem, which is solved by SQP.

## <span id="page-2-2"></span>1.2 Contents of this Manual

- Section [1](#page-2-0) provides a basic overview of the TOMLAB /NLPQL solver package.
- Section [2](#page-3-0) provides an overview of the Matlab interface to NLPQL.
- Section [3](#page-3-1) describes how to set NLPQL solver options from Matlab.
- Section [4](#page-4-0) gives detailed information about the interface routine  $nlpqlTL$ .
- Section [5](#page-7-0) gives detailed information about the interface routine  $nlpjobTL$ .
- Section [6](#page-12-0) gives detailed information about the interface routine  $dfnlpTL$ .

## <span id="page-2-3"></span>1.3 More information

Please visit the following links for more information:

- <http://tomopt.com/tomlab/products/nlpql/>
- <http://www.uni-bayreuth.de/departments/math/~kschittkowski/nlpql.htm>

## <span id="page-2-4"></span>1.4 Prerequisites

In this manual we assume that the user is familiar with global optimization and nonlinear programming, setting up problems in TOMLAB (in particular constrained nonlinear (con) problems) and the Matlab language in general.

## <span id="page-3-0"></span>2 Using the Matlab Interface

The NLPQL solver is accessed via the *tomRun* driver routine, which calls the *nlpqlTL* interface routine. The solver itself is located in the MEX file nlpql. The same applies for the other two solvers.

Observe that clsAssign should be used when defining the problem for NLPJOB and DFNLP, as the problem solved is multi criteria, i.e. has several objective functions.

| Function | Description                                                                                                    | <b>Section</b> | Page |
|----------|----------------------------------------------------------------------------------------------------|----------------|------|
| nlpqlTL  | The interface routine called by the TOMLAB driver routine tomRun.<br>This routine then calls the MEX file <i>nlpql</i>     | 4.1            | 5    |
| nlpjobTL | The interface routine called by the TOMLAB driver routine <i>tomRun</i> .<br>This routine then calls the MEX file $nlpjob$ | 5.1            |      |
| dfnlpTL  | The interface routine called by the TOMLAB driver routine tomRun.<br>This routine then calls the MEX file $dfnlp$          | 6.1            | 13   |

Table 1: The interface routines.

# <span id="page-3-1"></span>3 Setting NLPQL Options

All NLPQL control parameters are possible to set from Matlab.

## <span id="page-3-2"></span>3.1 Setting options using the Prob.NLPQL structure

The parameters can be set as subfields in the Prob.NLPQL structure. The following example shows how to set a limit on the maximum number of iterations.

Prob = conAssign(...) % Setup problem, see help conAssign for more information

Prob.NLPQL.maxit = 2000; % Setting maximum number of iterations

The maximum number of iterations can also be done through the TOMLAB parameter *MaxIter*:

Prob.optParam.MaxIter = 200;

In the cases where a solver specific parameter has a corresponding TOMLAB general parameter, the latter is used only if the user has not given the solver specific parameter.

A complete description of the available NLPQL parameters can be found in Section [4.1.](#page-4-1)

# <span id="page-4-0"></span>4 TOMLAB /NLPQL Solver Reference

A detailed description of the TOMLAB /NLPQL [\[1\]](#page-15-1) solver interface is given below. Also see the M-file help for nlpqlTL.m.

## <span id="page-4-1"></span>4.1 nlpqlTL

### Purpose

Solves constrained nonlinear programming problems.

NLPQL solves problems of the form

$$
\min_{x} f(x) \ns/t \quad x_L \leq x \leq x_U \nb_L \leq Ax \leq b_U \nc_L \leq c(x) \leq c_U
$$
\n(1)

where  $x, x_L, x_U \in \mathbb{R}^n$ ,  $A \in \mathbb{R}^{m_1 \times n}$ ,  $b_L, b_U \in \mathbb{R}^{m_1}$  and  $c(x), c_L, c_U \in \mathbb{R}^{m_2}$ .

#### Calling Syntax

 $Prob = \text{conAssign}(\dots);$  $Result = tomRun('nlpq', Prob,...);$ 

## Description of Inputs

Prob Problem description structure. The following fields are used:

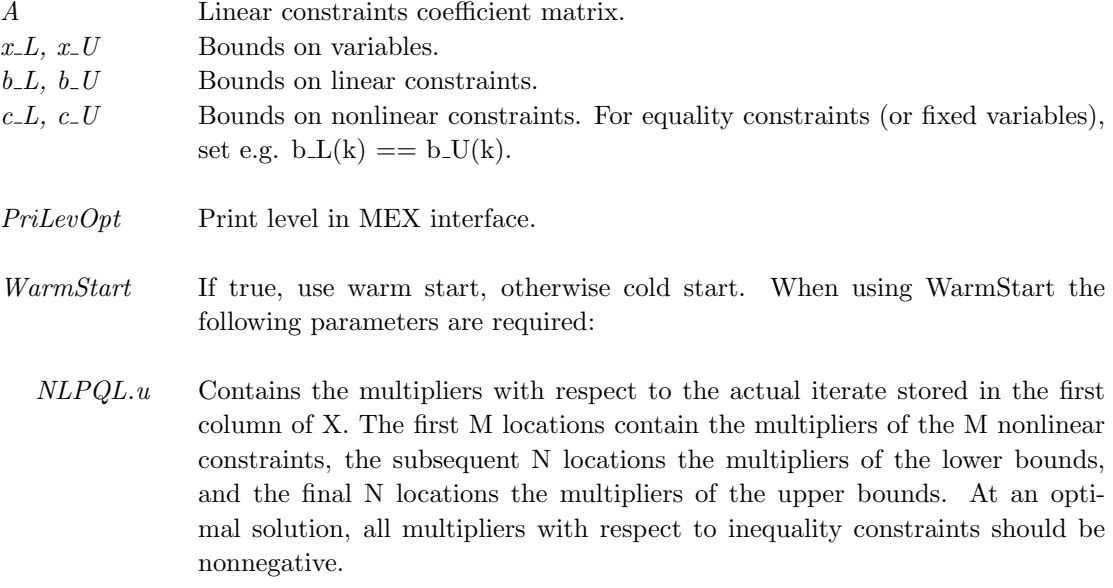

Prob Problem description structure. The following fields are used:, continued

NLPQL.c On return, C contains the last computed approximation of the Hessian matrix of the Lagrangian function stored in form of an LDL decomposition. C contains the lower triangular factor of an LDL factorization of the final quasi-Newton matrix (without diagonal elements, which are always one). In the driving program, the row dimension of C has to be equal to NMAX.  $NLPQL.d$  The elements of the diagonal matrix of the LDL decomposition of the quasi-Newton matrix are stored in the one-dimensional array D. NLPQL Structure with special fields for the NLPQL solver: maxfun The integer variable defines an upper bound for the number of function calls during the line search. maxit Maximum number of outer iterations, where one iteration corresponds to one formulation and solution of the quadratic programming subproblem, or, alternatively, one evaluation of gradients. acc The user has to specify the desired final accuracy (e.g. 1.0e-7). The termination accuracy should not be smaller than the accuracy by which gradients are computed. accqp The tolerance is needed for the QP solver to perform several tests, for example whether optimality conditions are satisfied or whether a number is considered as zero or not. If ACCQP is less or equal to zero, then the machine precision is computed by NLPQL and subsequently multiplied by 1.0e+4. PrintFile Name of NLPQL Print file. Amount and type of printing determined by PriLevOpt.

#### Description of Outputs

Result Structure with result from optimization. The following fields are set:

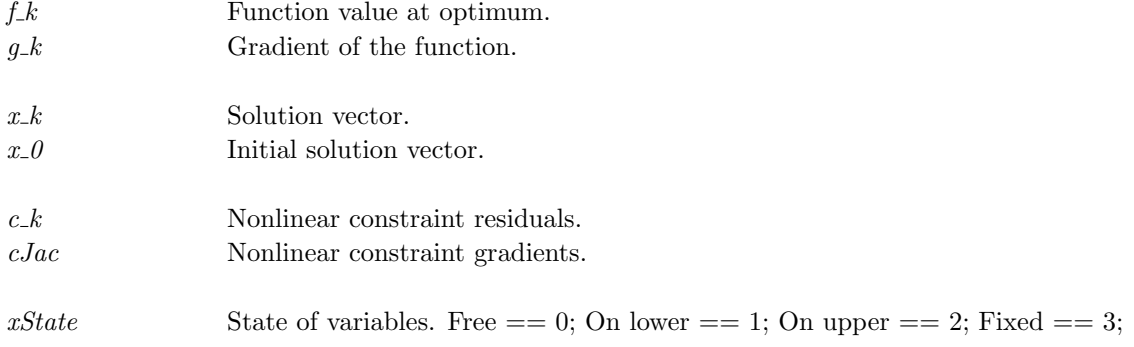

| bState<br>cState | State of linear constraints. Free $== 0$ ; Lower $== 1$ ; Upper $== 2$ ; Equality<br>$ == 3:$<br>State of nonlinear constraints. Free $== 0$ ; Lower $== 1$ ; Upper $== 2$ ; Equality |
|------------------|----------------------------------------------------------------------------------------------------|
|                  | $ == 3:$                                                                                                    |
| ExitFlag         | Exit status from NLPQL MEX.                                                                                                    |
| ExitText         | Exit text from NLPQL MEX.                                                                                                    |
| <i>Inform</i>    | NLPQL information parameter.                                                                                                    |
| FuncEv           | Number of function evaluations.                                                                                                    |
| GradEv           | Number of gradient evaluations.                                                                                                    |
| ConstrEv         | Number of constraint evaluations.                                                                                                    |
| QP.B             | Basis vector in TOMLAB QP standard.                                                                                                    |
| Solver           | Name of the solver (NLPQL).                                                                                                    |
| SolverAlgorithm  | Description of the solver.                                                                                                    |
| NLPQL.act        | The logical array indicates constraints, which NLPQL considers to be active at                                                                                                    |
|                  | the last computed iterate.                                                                                                    |
|                  |                                                                                                    |
| NLPQL.u          | See inputs.                                                                                                    |
| NLPQL.c          | See inputs.                                                                                                    |
|                  |                                                                                                    |
| NLPQL.d          | See inputs.                                                                                                    |

 $\label{eq:resul} Result \quad \text{Structure with result from optimization.} \ \ \text{The following fields are set:}, \ \text{continued}$ 

# <span id="page-7-0"></span>5 TOMLAB /NLPJOB Solver Reference

A detailed description of the TOMLAB /NLPJOB [\[2\]](#page-15-2) solver interface is given below. Also see the M-file help for  $nlpjobTLm$ . The 15 different possibilities for the scalar objective function are listed below.

## <span id="page-7-1"></span>5.1 nlpjobTL

#### Purpose

Solves multicriteria nonlinear programming problems.

NLPJOB solves problems of the form

$$
\min_{x} f(1, x), \dots, f(L, x)
$$
\n
$$
s/t \quad x_L \leq x \leq x_U
$$
\n
$$
b_L \leq Ax \leq b_U
$$
\n
$$
c_L \leq c(x) \leq c_U
$$
\n(2)

where  $x, x_L, x_U \in \mathbb{R}^n$ ,  $A \in \mathbb{R}^{m_1 \times n}$ ,  $b_L, b_U \in \mathbb{R}^{m_1}$  and  $c(x), c_L, c_U \in \mathbb{R}^{m_2}$ .

L is the number of objective functions. For details on the objective function see that different methods below.

### Calling Syntax

 $Prob = \text{clsAssign}(\dots);$  $Result = tomRun('nlpjob', Prob,...);$ 

#### Description of Inputs

Prob Problem description structure. The following fields are used:

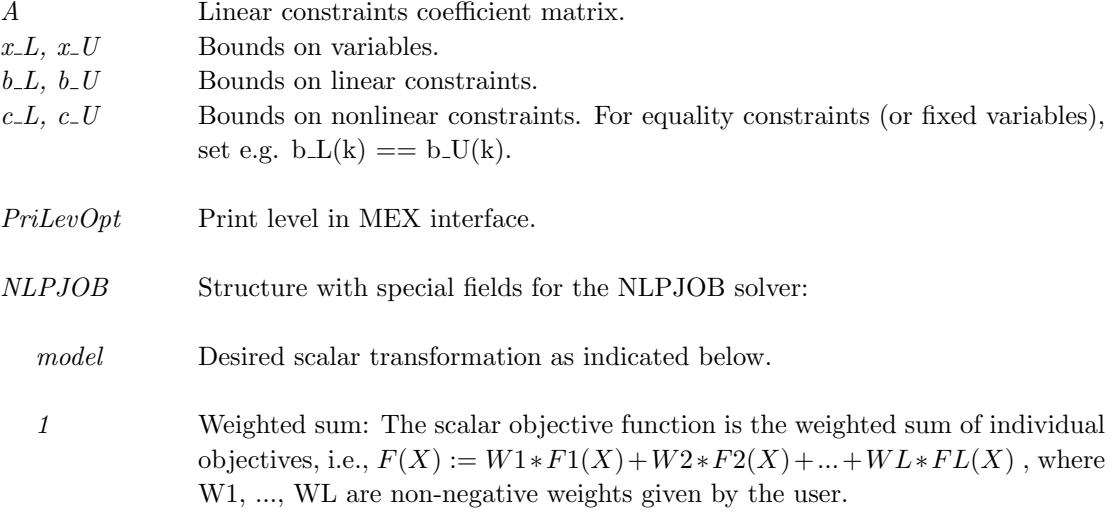

#### Prob Problem description structure. The following fields are used:, continued

- 2 Hierarchical optimization method: The idea is to formulate a sequence of L scalar optimization problems with respect to the individual objective functions subject to bounds on previously computed optimal values, i.e., we minimize  $F(X) := FI(X)$ , I = 1,...,L subject to the original and the additional constraints  $FJ(X) \leq (1 + E J/100) * FJ$ ,  $J = 1,...,I-1$ , where EJ is the given coefficient of relative function increment as defined by the user and where FJ is the individual minimum. It is assumed that the objective functions are ordered with respect to their importance.
- 3 Trade-off method: One objective is selected by the user and the other ones are considered as constraints with respect to individual minima, i.e.,  $F(X) :=$  $FI(X)$  is minimized subject to the original and some additional constraints of the form  $FJ(X) \leq EJ, J = 1, ..., L, J \leq I$ , where EJ is a bound value of the J-th objective function.
- 4 Method of distance functions in L1-norm: A sum of absolute values of the differences of objective functions from predetermined goals Y1, ..., YL is minimized, i.e.,  $F(X) := |F1(X) - Y1| + ... + |FL(X) - YL|$  The goals are given by the user and their choice requires some knowledge about the ideal solution vector.
- 5 Method of distance functions in L2-norm: A sum of squared values of the differences of objective functions from predetermined goals Y1, ..., Yl is minimized,  $F(X) := (F1(X) - Y1)^2 + ... + (FL(X) - YL)^2$ . Again the goals are provided by the user.
- 6 Global criterion method: The scalar function to be minimized, is the sum of relative distances of individual objectives from their known minimal values, i.e.,  $F(X) := (F1(X) - F1)/|F1| + ... + (FL(X) - FL)/|FL|$  where F1, ..., FL are the optimal function values obtained by minimizing  $F1(x)$ , ...,  $FL(x)$  subject to original constraints.
- 7 Global criterion method in L2-norm: The scalar function to be minimized, is the sum of squared distances of individual objectives from their known optimal values, i.e.,  $F(X) := ((F1 - F1(X))/F1)^2 + ... + ((FL - FL(X))/FL))^2$  where F1, ..., FL are the individual optimal function values.
- 8 Min-max method no. 1: The maximum of absolute values of all objectives is minimized, i.e.,  $F(X) := MAX(|FI(X)|, I = 1, ..., L)$
- 9 Min-max method no. 2: The maximum of all objectives is minimized, i.e.,  $F(X) := MAX(FI(X), I = 1, ..., L)$

## ${\it Prob}$  Problem description structure. The following fields are used:, continued

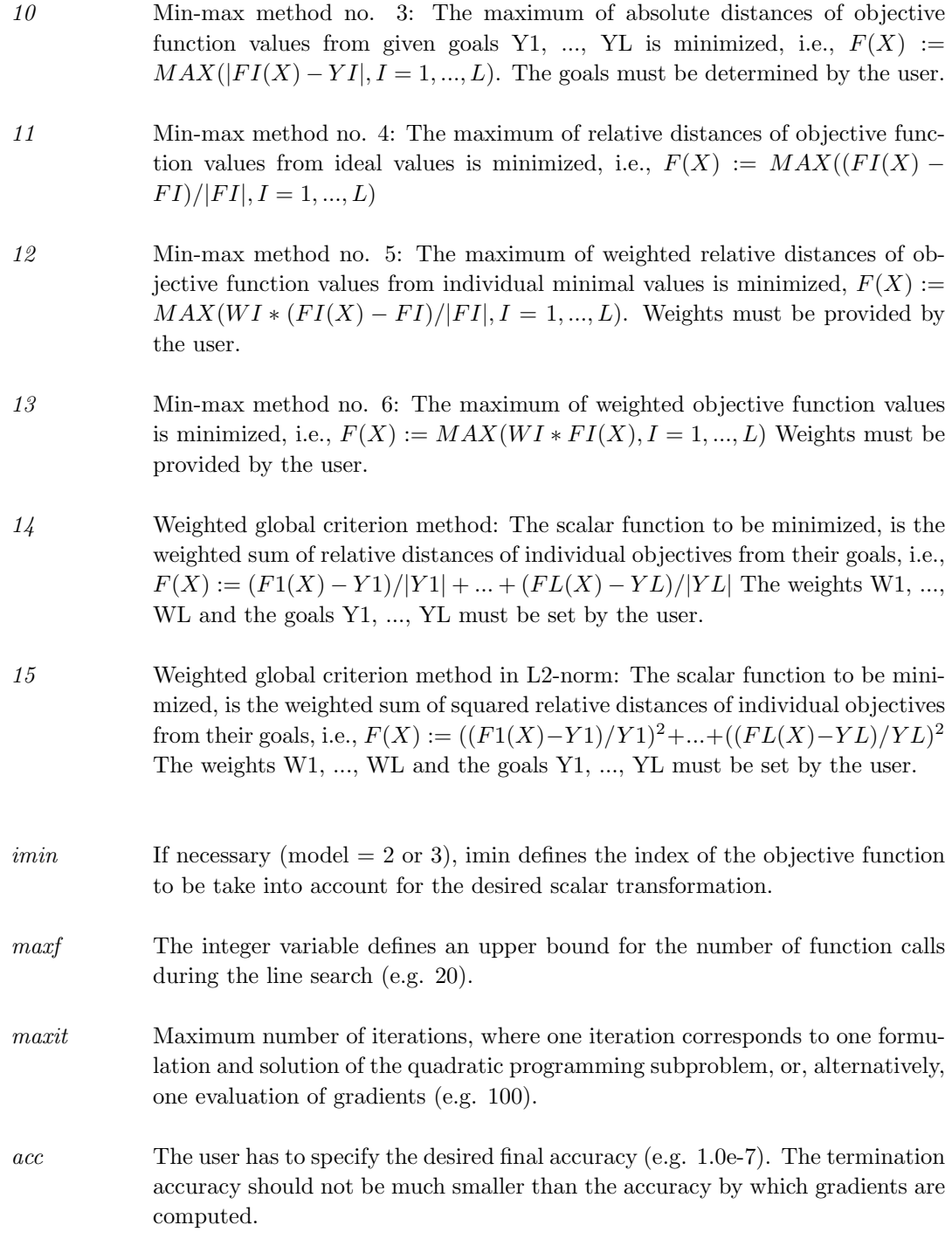

 ${\it Prob}$  Problem description structure. The following fields are used:, continued

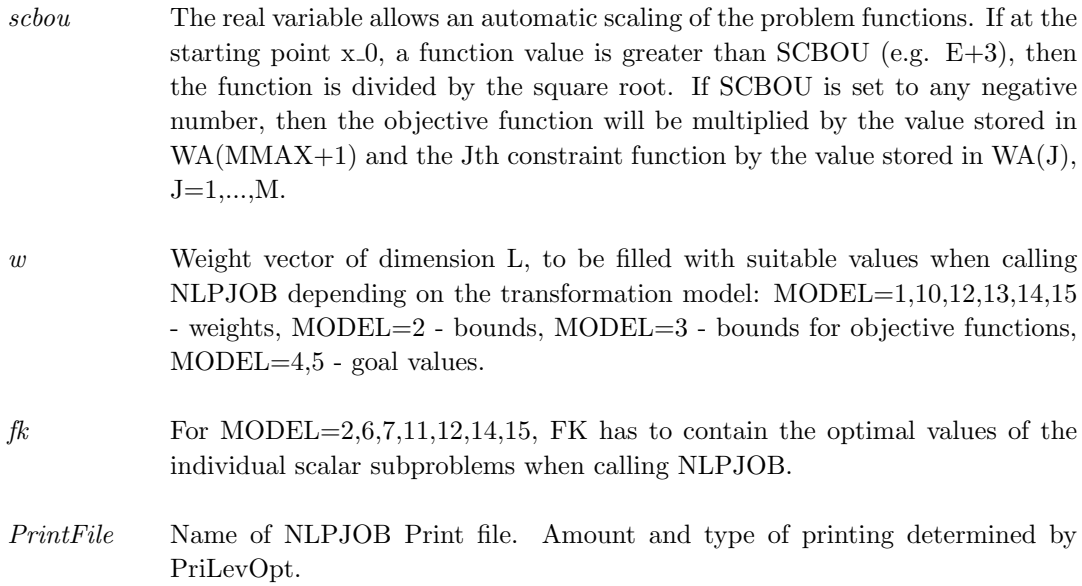

## Description of Outputs

 $Result \quad Structure \text{ with result from optimization.}$  The following fields are set:

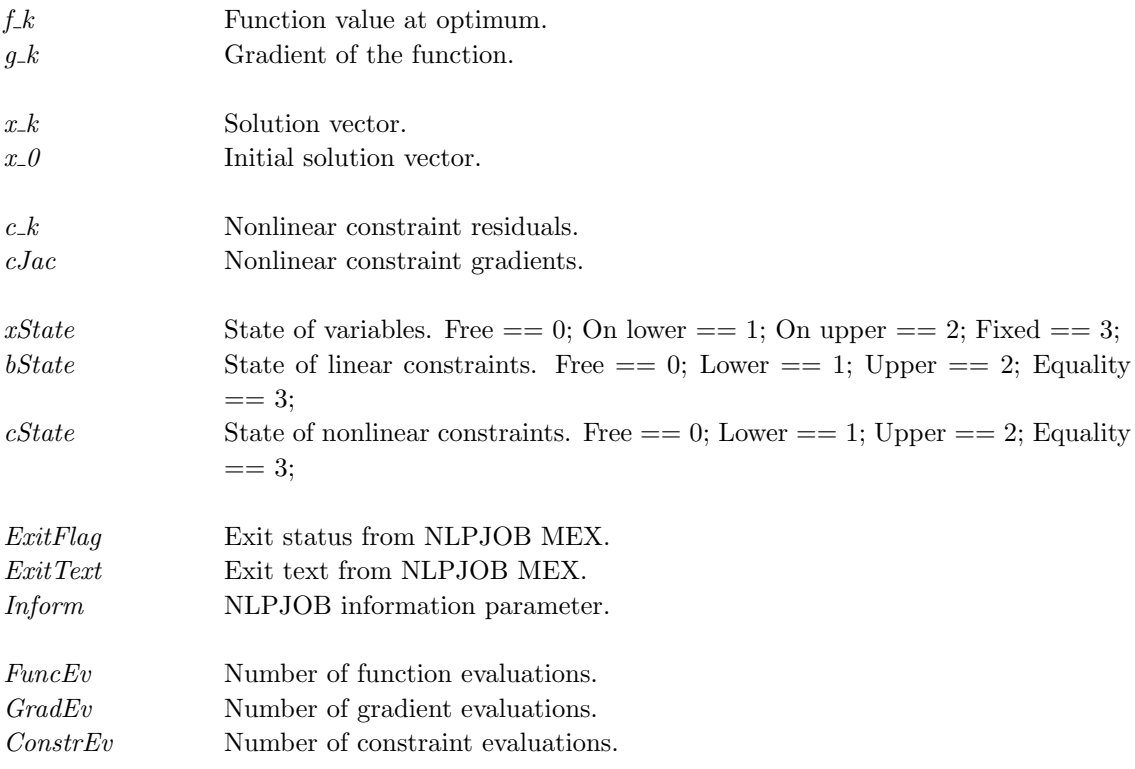

 $\label{eq:resul} Result \quad \text{Structure with result from optimization.} \ \ \text{The following fields are set:}, \ \text{continued}$ 

at the last computed iterate.

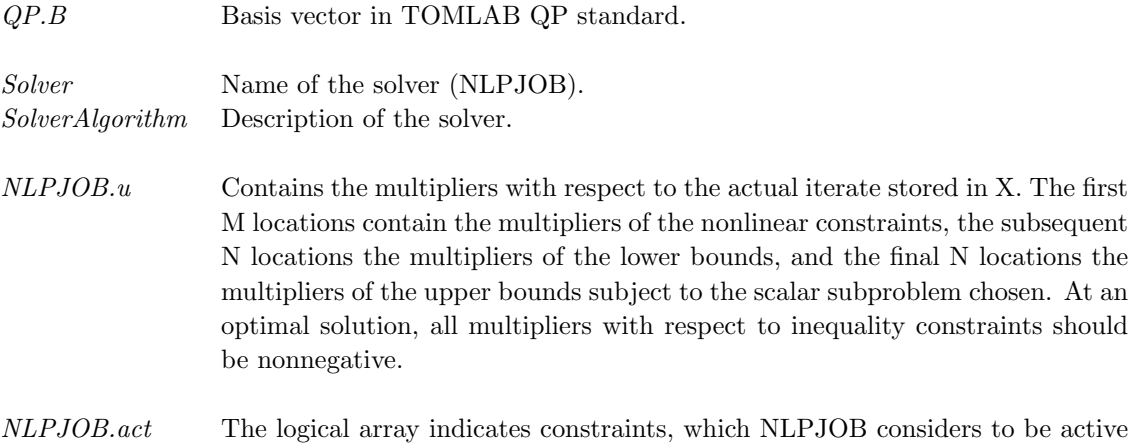

# <span id="page-12-0"></span>6 TOMLAB /DFNLP Solver Reference

A detailed description of the TOMLAB /DFNLP [\[3\]](#page-15-3) solver interface is given below. Also see the M-file help for dfnlpTL.m.

## <span id="page-12-1"></span>6.1 dfnlpTL

#### Purpose

Solves nonlinear data fitting problems.

DFNLP solves problems of the form

$$
\min_{x} f(1, x), \dots, f(L, x)
$$
\n
$$
s/t \quad x_L \leq x \leq x_U
$$
\n
$$
b_L \leq Ax \leq b_U
$$
\n
$$
c_L \leq c(x) \leq c_U
$$
\n(3)

where  $x, x_L, x_U \in \mathbb{R}^n$ ,  $A \in \mathbb{R}^{m_1 \times n}$ ,  $b_L, b_U \in \mathbb{R}^{m_1}$  and  $c(x), c_L, c_U \in \mathbb{R}^{m_2}$ .

L is the number of objective functions. For details on the objective function see that different methods below.

## Calling Syntax

 $Prob = \text{clsAssign}(\dots);$  $Result = tomRun('dfnlp', Prob,...);$ 

## Description of Inputs

Prob Problem description structure. The following fields are used:

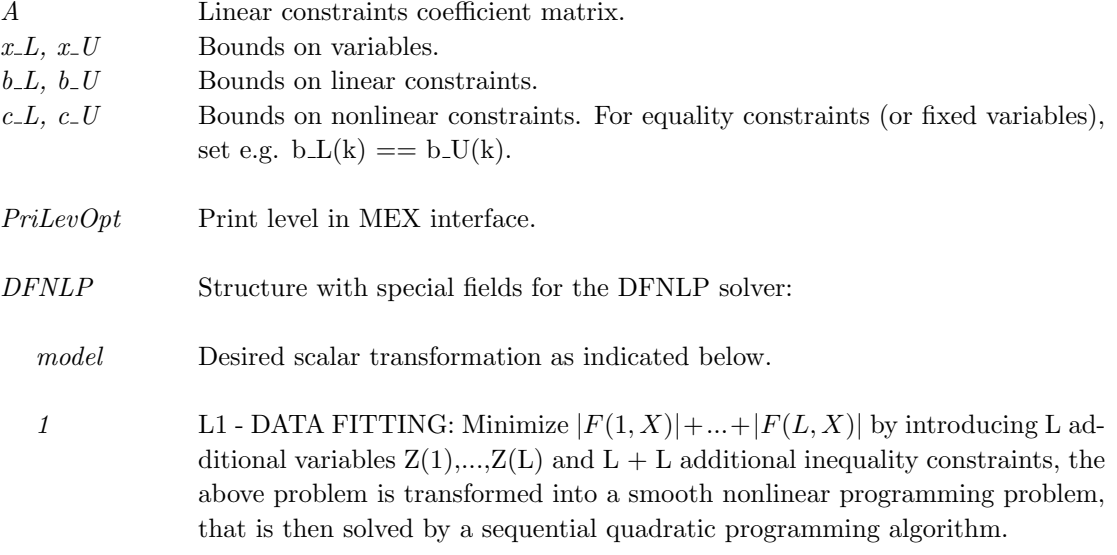

#### Prob Problem description structure. The following fields are used:, continued

- 2 L2 OR LEAST SQUARES DATA FITTING: Minimize  $F(1, X)^2 + ... +$  $F(L, X)^2$  The algorithm transform the above problem into an equivalent nonlinear programming problem by introducing L additional variables  $Z(1),..., Z(L)$ . The new objective function is  $H(X, Z) = 0.5*(Z(1)^2 + ... + Z(L)^2)$  and L equality constraints of the form  $F(J, X) - Z(J) = 0$  are formulated,  $J = 1, ..., L$ .
- 3 MAXIMUM-NORM DATA FITTING: Minimize Maximum  $-F(I,X)$  : I=1,...,L The problem is transformed into a smooth nonlinear programming problem by introducing one additional variable Z yielding the objective function  $H(X, Z) = Z$  and  $L + L$  additional inequality constraints of the form  $-F(J, X) + Z \geq 0, J = 1, ..., L, F(J, X) + Z \geq 0, J = 1, ..., L.$
- 4 MAXIMUM FUNCTION: Minimize Maximum F(I,X) : I=1,...,L Similar to the model above, one additional variable X is introduced to get a simple objective function of the type  $H(X, Z) = Z$  and L additional restrictions  $-F(J, X) + Z \geq 0$ , J=1,...,L.
- maxfun The integer variable defines an upper bound for the number of function calls during the line search.
- maxit Maximum number of outer iterations, where one iteration corresponds to one formulation and solution of the quadratic programming subproblem, or, alternatively, one evaluation of gradients.
- acc The user has to specify the desired final accuracy (e.g. 1.0e-7). The termination accuracy should not be smaller than the accuracy by which gradients are computed.
- ressiz The user must indicate a guess for the approximate size of the least squares residual, i.e. a low positive real number if the residual is supposed to be small, and a large one in the order of 1 if the residual is supposed to be large. If model is not equal to 2, ressiz must not be set by the user.
- PrintFile Name of DFNLP Print file. Amount and type of printing determined by PriLevOpt.

#### Description of Outputs

Result Structure with result from optimization. The following fields are set:

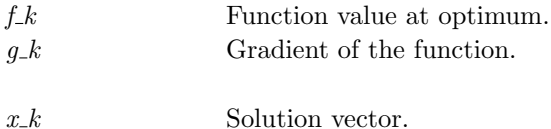

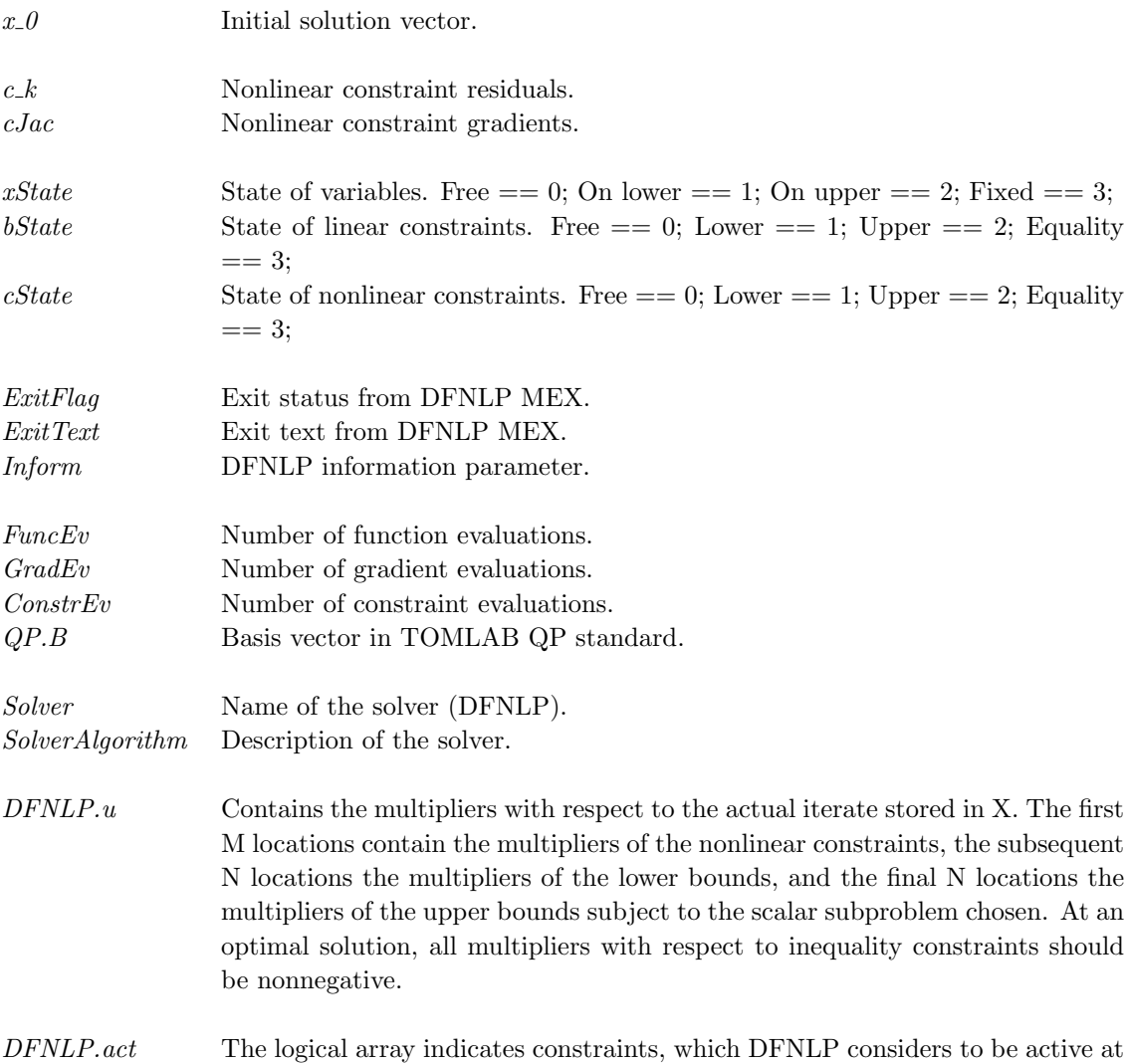

 $\label{eq:resul} Result \quad \text{Structure with result from optimization.} \ \ \text{The following fields are set:}, \ \text{continued}$ 

the last computed iterate.

# References

- <span id="page-15-1"></span><span id="page-15-0"></span>[1] K. Schittkowski., Bayreuth, Germany. NLPQL: A Fortran subroutine solving constrained nonlinear programming problems., 1985.
- <span id="page-15-2"></span>[2] K. Schittkowski., Department of Mathematics, University of Bayreuth, Germany. NLPJOB Version 2.0: A Fortran subroutine solving constrained nonlinear programming problems - user's guide., 2003.
- <span id="page-15-3"></span>[3] K. Schittkowski. Solving constrained nonlinear least squares by a general purpose sqp method. Trends in Mathematical Optimization, 84, 1988.